# Package 'coRNAi'

April 9, 2015

<span id="page-0-0"></span>Type Package Title Analysis of co-knock-down RNAi data Version 1.16.0 Author Elin Axelsson Maintainer Elin Axelsson <elin.axelsson@imp.ac.at> Description Analysis of combinatorial cell-based RNAi screens License Artistic-2.0 **Depends**  $R$  ( $>= 2.10$ ), cellHTS2, limma, locfit Imports MASS, gplots, lattice, grDevices, graphics, stats SystemRequirements Graphviz biocViews CellBasedAssays

# R topics documented:

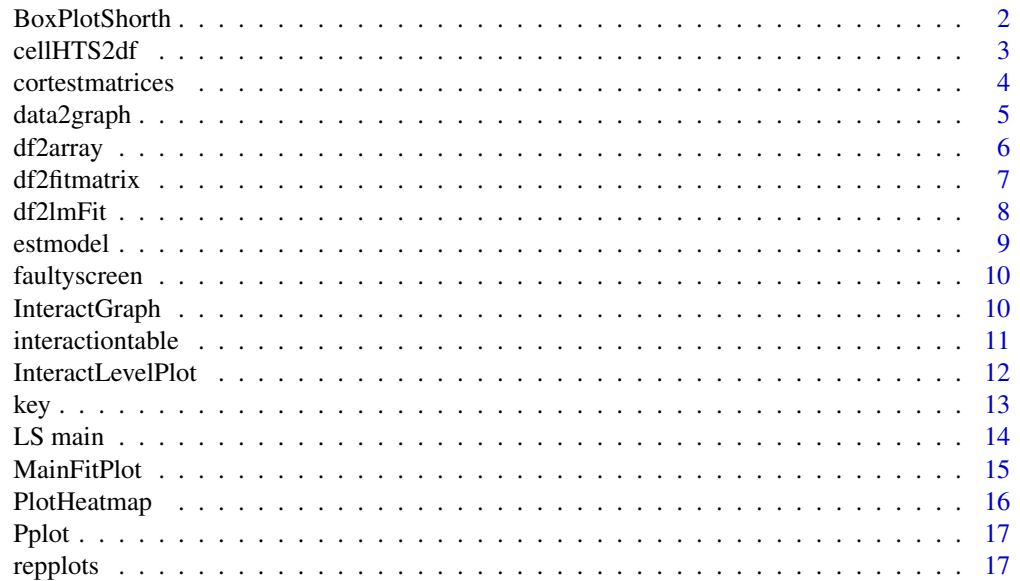

# <span id="page-1-0"></span>2 BoxPlotShorth

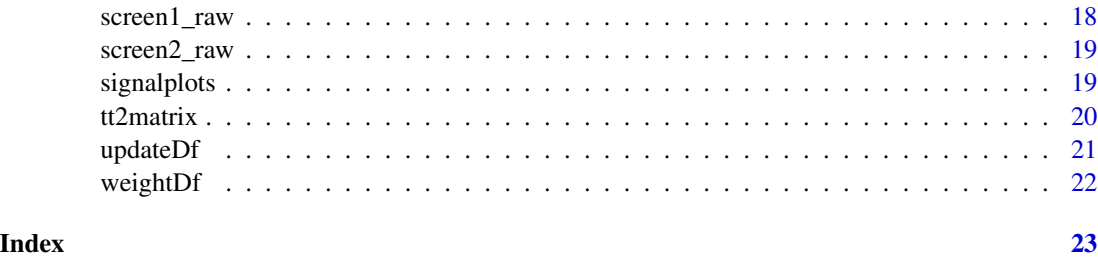

BoxPlotShorth *Boxplot with horizontal bars at the midpoint of the shorth*

# Description

Produces a boxplot, but instead of horizontal bars at the median, the bars are at the midpoint of the shorth.

# Usage

```
BoxPlotShorth(formula, data = NULL, ...)
```
# Arguments

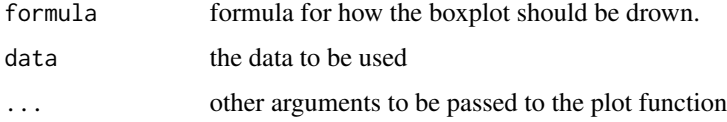

#### Value

a boxplot object

# Author(s)

Elin Axelsson

# See Also

See Also [boxplot.formula](#page-0-0)

```
data(screen1_raw)
df = cellHTS2df(screen1_raw,neutral= "Fluc")
BoxPlotShorth(value~replicate,df)
```
<span id="page-2-0"></span>

converts a cellHTS2 object into a data.frame object and check that all mandatory meta data is included. Adds Directions, replicates and Pair columns.

#### Usage

cellHTS2df(x,neutral)

# Arguments

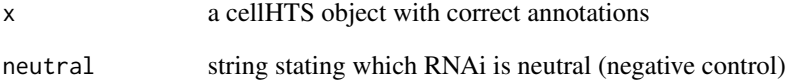

#### Value

data.frame, with the data from the cellHTS object in column "value". Meta data from annotation file and the new columns; Directions, Replicate and Pair

# Author(s)

Elin Axelsson

# See Also

[cellHTS](#page-0-0)

```
data(screen1_raw)
df = cellHTS2df(screen1_raw,neutral="Fluc")
head(df)
```
<span id="page-3-0"></span>

This is a wrapper function for cor.test, given a matrix of interaction values, correlations and corresponding p-values for the genewise interaction profiles are calculated.

#### Usage

```
cortestmatrices(mat, method = c("pearson", "kendall", "spearman"))
```
#### Arguments

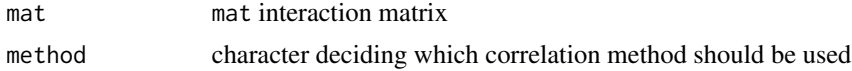

#### Value

List of two matrices

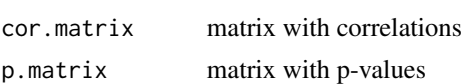

#### Author(s)

Elin Axelsson

#### See Also

[cor.test](#page-0-0)

# Examples

## simulate data with 2 genes with similar profiles

```
mat = matrix(rnorm(100*100,0,1),100,100)
pr = sample(2:10,100,replace=TRUE)
mat[1:2,] = mat[1:2,] + matrix(pr, ncol=100, nrow=2, byrow=TRUE)mat = mat+t(mat)diag(mat) = NA
dimnames(mat)=list(1:100,1:100)
res = cortestmatrices(mat,method="spearman")
cors= res[[1]]
ps = res[[2]]print(which(ps==min(ps,na.rm=TRUE),arr.ind=TRUE))
```
<span id="page-4-0"></span>

From a interaction table or list of data matrices a .dot file is created for visualisation of the interaction/correlation network

# Usage

```
data2graph(indata, sizethres=0, thres, thresBy = "P.Value", cols = c("blue", "white", "red"), gamma.col
```
# Arguments

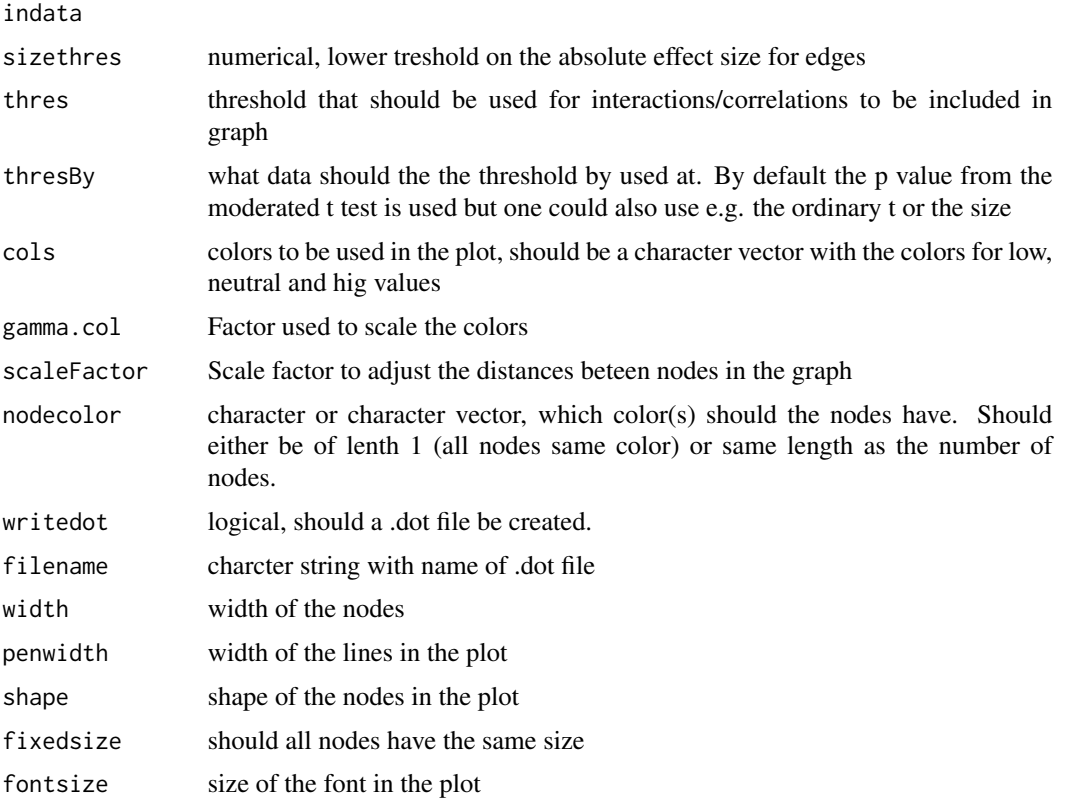

# Value

a .dot file is written if writefile argument is TRUE

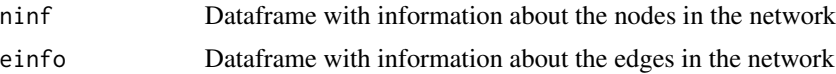

#### <span id="page-5-0"></span>Author(s)

Greg Pau, Elin Axelsson

#### See Also

Also see Graphviz documantation http://www.graphviz.org/

#### Examples

#see vignette

df2array *function to do go from data frame to an array with values*

# Description

The function transforms a float column in a data frame (from cHTS2df) to an array.

#### Usage

df2array(df, what)

# Arguments

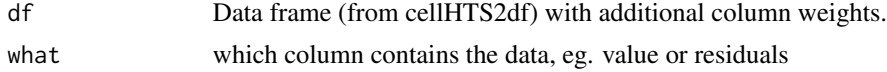

#### Value

An array with the data from the data frame.

#### Author(s)

Elin Axelsson

```
data(screen1_raw)
df = cellHTS2df(screen1_raw,neutral = "Fluc")
df$weights = as.numeric(df$Type=="comb")
aa = df2array(df,what="value")
## see head for first replicate
head(aa[,,1])
```
<span id="page-6-0"></span>

converts a dataframe into the right format for lmFit function

#### Usage

df2fitmatrix(df)

#### Arguments

df dataframe from cellHTS2df function

# Value

A matrix with the genepairs as rows and the replicates as columns. This matrix is in the right format for the lmFit.

# Author(s)

Elin Axelsson

# See Also

[df2lmFit](#page-7-1)

```
data(screen1_raw)
df = cellHTS2df(screen1_raw,neutral="Fluc")
df = weightDf(df)
lmm = Immain(df)df = updateDf(df,lmm)
mfit = df2fitmatrix(df)
head(mfit)
```
<span id="page-7-1"></span><span id="page-7-0"></span>

converts a dataframe into the right format for lmFit function, calls the lmFit from limma and returns the result.

# Usage

df2lmFit(df)

# Arguments

df dataframe from cellHTS2df function

# Value

Object of class 'MArrayLM'

# Author(s)

Elin Axelsson

# See Also

[lmFit](#page-0-0)

```
data(screen1_raw)
df = cellHTS2df(screen1_raw,neutral="Fluc")
df = weightDf(df)lmm = Immain(df)df = updateDf(df,lmm)mfit = df2lmFit(df)str(mfit)
```
<span id="page-8-0"></span>

The function estimates the main effect i from all data with the RNIi against i. It can be done by median, mean or shorth.

#### Usage

```
estmodel(df, estimate = c("median", "mean", "shorth"), per = NULL)
```
#### Arguments

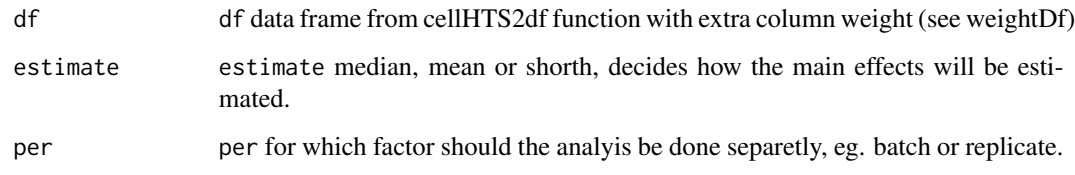

#### Value

for per =NULL, a list with

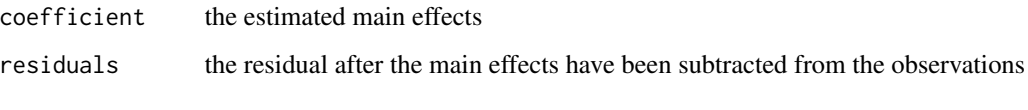

for other per, a list of lists like the once described above, one for each level of the factor per.

#### Author(s)

Elin Axelsson

```
data(screen1_raw)
df = cellHTS2df(screen1_raw,neutral="Fluc")
df$weight = as.numeric(df$Type=="comb")
main = estmodel(df,estimate="median")
str(main)
```
<span id="page-9-0"></span>faultyscreen *faulty screen*

# Description

A screen with both systematic errors and sporadic contaminations.

# Usage

data(faultyscreen)

# Format

The format is: chr "cellHTS"

## Examples

```
data(faultyscreen)
## maybe str(faultyscreen) ; plot(faultyscreen) ...
```
InteractGraph *functions to visualize interactions as a graph*

# Description

visualizes significant interactions as a graph

# Usage

InteractGraph(toptable,thresh,sizecutoff=0,by,key=FALSE,file="interactions",colors = list(neg="blue"

# Arguments

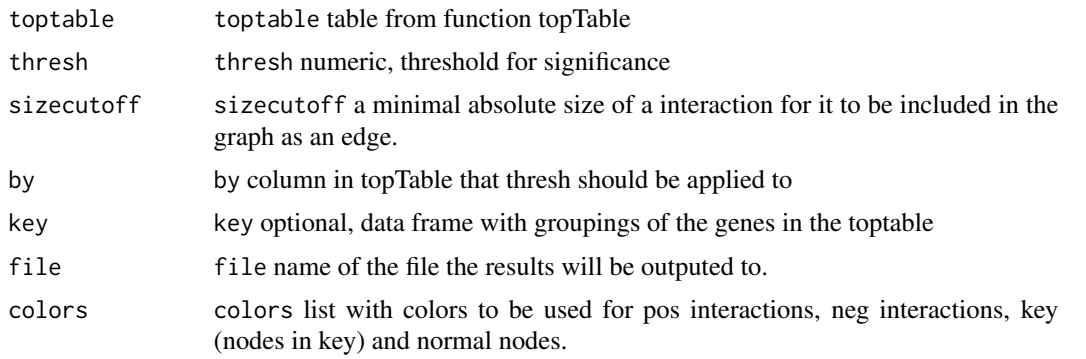

#### <span id="page-10-0"></span>interactiontable 11

# Value

pdf file with graph

# Author(s)

Elin Axelsson

# See Also

[levelplot](#page-0-0)

# Examples

#see vignette

interactiontable *Returns a list of interactions with associated statistics.*

#### Description

This is a extanded wrapper around the topTable function from the limma package, as an option the ordinary t statistics can be calculated as well.

#### Usage

```
interactiontable(ebfit, sort = "none", ord.t = FALSE, correction = "BH")
```
#### Arguments

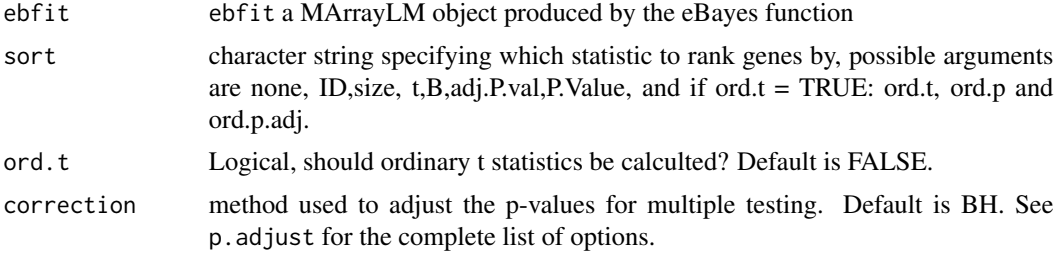

#### Value

Returns a dataframe where the rows are the interaction pairs and the columns the statistics:

ID: Interaction pair if

size: the average interaction size

t: the moderated t statistics

P.Value: p-value for the moderated t statistics

<span id="page-11-0"></span>adj.P.Val: adjusted p-value

B: the b statistics

if the ord.t=TRUE, the ordinary t statistics (ord.t), with correspnding p-values (ord.p) and adjusted p-values (ord.p.adj)

#### Warning

usage of the ordinary t statistics is not recommended for data sets with few replicates.

## Author(s)

Elin Axelsson

# See Also

[p.adjust](#page-0-0),[topTable](#page-0-0)

#### Examples

```
## simulated data
    y <- matrix(rnorm(50*4,sd=1),50,4)
    rownames(y) <- paste("Pair",1:50)
     # fit and eBayes
    fit \leftarrow lmFit(y)
     fit <- eBayes(fit)
     tt = interactiontable(fit,sort="size")
    head(tt)
```
InteractLevelPlot *function to visualize interactions as a levelplot*

# Description

visualizes significant interactions as a levelplot

#### Usage

InteractLevelPlot(toptable, thresh = 0.001, by = "P.Value", key = FALSE, col.regions = colorRampPalette

# Arguments

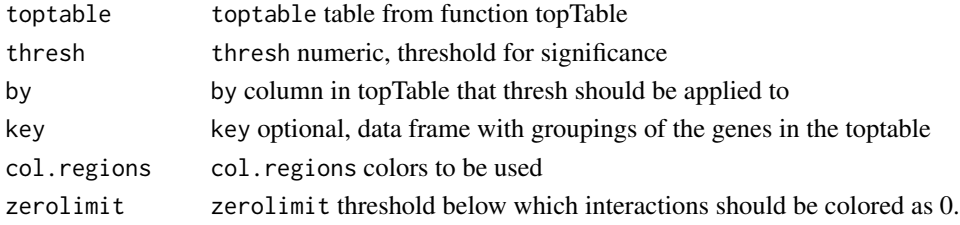

<span id="page-12-0"></span>key and the set of the set of the set of the set of the set of the set of the set of the set of the set of the set of the set of the set of the set of the set of the set of the set of the set of the set of the set of the s

# Value

a levelplot, pdf files with graphs

# Author(s)

Elin Axelsson

# See Also

[levelplot](#page-0-0)

# Examples

```
data(screen1_raw)
df = cellHTS2df(screen1_raw,neutral="Fluc")
tt = data.frame("size"=runif(length(unique(df$Pair[df$Type=="comb"])),-2,2),stringsAsFactors=FALSE)
rownames(tt) = unique(df$Pair[df$Type=="comb"])
InteractLevelPlot(tt,thres=0,by="size")
```
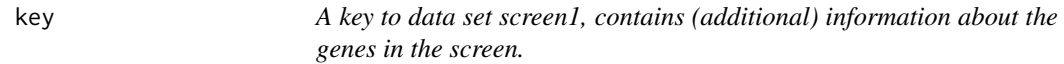

# Description

Contains information about which of the 16 genes in screen1 are cell cycle related. This is used in interaction graphs/plots.

#### Usage

data(key)

#### Format

A data frame with 16 observations on the following 2 variables.

GeneID a factor with levels AnnIX CG12785 CG16935 CG3165 CG7889 CG8108 CSN3 CSN4 CSN5 fwd pbl Rbf Rho1 sos trbl zip

cellCycle a numeric vector

```
data(key)
table(key$cellCycle)
```
<span id="page-13-0"></span>

for rlmmain the main effects are estimated using rlm function from MASS package, with lmmain the OLS is used.

#### Usage

```
rlmmain(df,per=NULL)
lmmain(df,per=NULL)
```
# Arguments

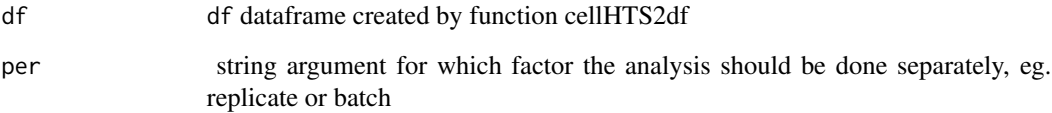

#### Value

lm,rlm

#### Author(s)

Elin Axelsson

# See Also

[rlm](#page-0-0),[lm](#page-0-0)

```
data(screen1_raw)
df = cellHTS2df(screen1_raw,neutral="Fluc")
df = weightDf(df,exclude=c("controlP1","controlP2","controlN1","controlN2","controlP1N1","double"))
mains = rlmmain(df)
hist(coef(mains))
```
<span id="page-14-0"></span>

Plots residuals vs fitted values after fitting of main effects.

# Usage

```
MainFitPlot(fit, xlab = "Fitted values", ylab = "Residuals", sd.fit = TRUE, main = "Residuals vs Fitted"
```
# Arguments

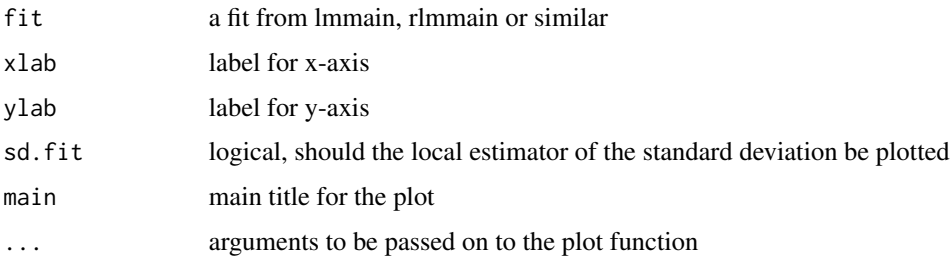

#### Value

a plot

# Author(s)

Elin Axelsson

#### See Also

[locfit](#page-0-0)

# Examples

## simulated data

```
fitted.value = rnorm(100, 2, 1)residuals = rnorm(100, 0, 1)fit = list(fitted.value=fitted.value, residuals = residuals)
class(fit) = "lm"MainFitPlot(fit)
```
<span id="page-15-0"></span>

Plots a heatmap of the mean residuals for each interaction pair.

#### Usage

```
PlotHeatmap(toptable, colpal = colorRampPalette(c("blue", "white", "yellow")),
key=FALSE,margins=c(7,7),na.color="grey",breaks=seq(-1,1,by=0.01),...)
```
#### Arguments

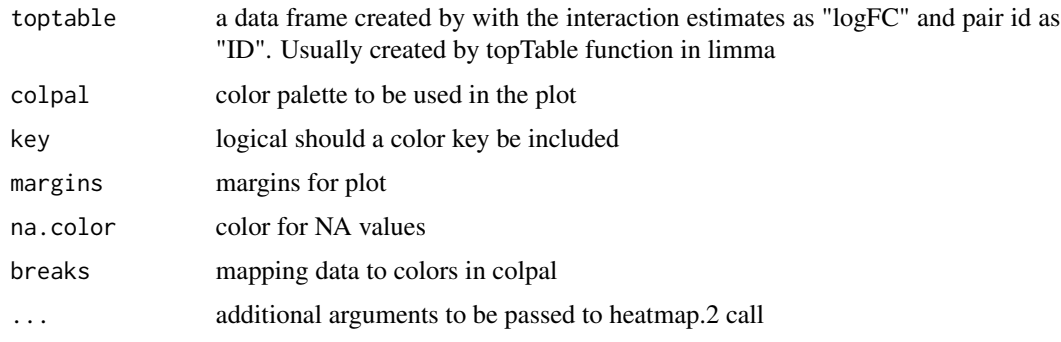

# Value

a plot

# Author(s)

Elin Axelsson

#### See Also

[heatmap.2](#page-0-0)

```
data(screen1_raw)
df = cellHTS2df(screen1_raw,neutral="Fluc")
tt = data.frame("size"=runif(length(unique(df$Pair[df$Type=="comb"])),-2,2),stringsAsFactors=FALSE)
rownames(tt) = unique(df$Pair[df$Type=="comb"])
PlotHeatmap(tt)
```
<span id="page-16-0"></span>

Given a vextor of p-values a cumulative p-value plot is produced

# Usage

```
Pplot(x, col = "darkblue", maintitle="", nrpoints = 100, ...)
```
# Arguments

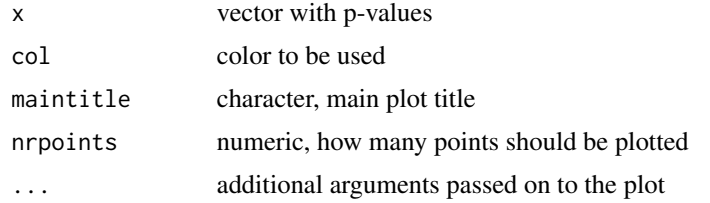

# Value

a plot

#### Author(s)

Wolfgang Huber

#### Examples

```
x = runif(1000, 0, 1)Pplot(x,col="red",maintitle="uniform dist.", nrpoints=200)
```
repplots *reproducibility plots*

#### Description

plots reproducibility of replicates within/between screens

### Usage

```
BetweenScreenPlot(df, what="value",names,smooth=TRUE)
WithinScreenPlot(df, what="value",main="within-screen replicates",ylab ="technical replicate 2",xlab=
```
# <span id="page-17-0"></span>Arguments

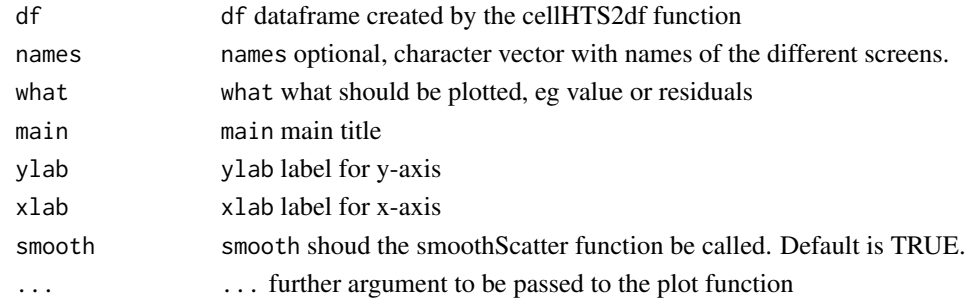

# Value

pairs plot

# Author(s)

Elin Axelsson

#### See Also

[pairs](#page-0-0),[plot](#page-0-0)

# Examples

```
data(screen1_raw)
df = cellHTS2df(screen1_raw,neutral="Fluc")
BetweenScreenPlot(df)
WithinScreenPlot(df)
```
screen1\_raw *screen1 raw data*

# Description

cellHTS2 object containing the raw data from screen1 (cellcycle related)

# Usage

data(screen1\_raw)

# Format

The format is: chr "cellHTS"

# Examples

data(screen1\_raw) state(screen1\_raw) <span id="page-18-0"></span>screen2\_raw *screen2 raw data*

# Description

cellHTS2 object containing the raw data from screen2 (phospatatses)

# Usage

data(screen2\_raw)

#### Format

The format is: chr "cellHTS"

#### Examples

```
data(screen2_raw)
state(screen2_raw)
```
signalplots *plot variation vs signal intensity*

# Description

plots the variation of replicates vs the mean intensity either by within screen replicate separatly or over all screen replicates.

#### Usage

```
SDplot(df, xlab="intensity mean",ylab="sd",add=FALSE,main,...)
MAplot(df, main,rank=FALSE)
```
#### Arguments

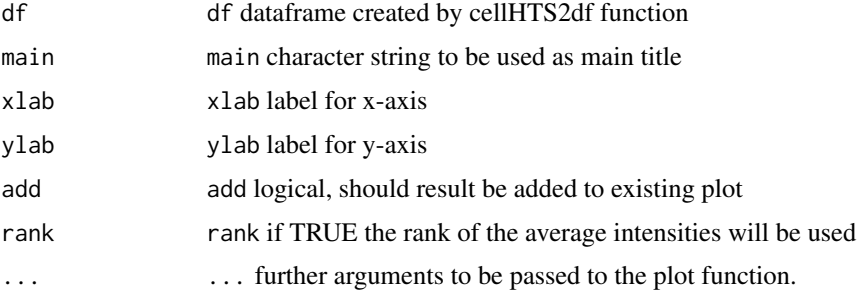

#### $20$  tt2matrix

#### Value

plot

# Author(s)

Elin Axelsson

#### See Also

[plot](#page-0-0)

# Examples

```
data(screen1_raw)
df=cellHTS2df(screen1_raw,neutral="Fluc")
MAplot(df,main="raw data")
SDplot(df,main="raw data")
```
tt2matrix *Extracting data from a toptable and format it to matrix*

# Description

Given an dataframe with data, typically from the interactiontable, the gene pair data is converted to a symmetric matrix.

# Usage

```
tt2matrix(toptable, what)
```
#### Arguments

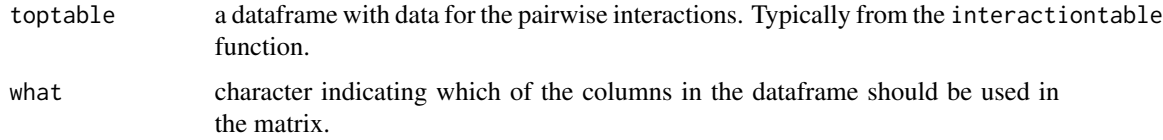

## Value

a symmetric matrix with the selected data for gene pair i,j in matrix[i,j] and matrix[j,i]

## Author(s)

Elin Axelsson

<span id="page-19-0"></span>

#### <span id="page-20-0"></span> $updateDf$  21

# Examples

```
## simulated data
mytoptable = data.frame("ID" = c("A B", "A C", "B C"),"size"=c(1:3),stringsAsFactors=FALSE)
rownames(mytoptable) = mytoptable$ID
mat = tt2matrix(mytoptable,what="size")
```
updateDf *updates dataframe after fitting of main estimates*

# Description

adds residuals (value-main effects) to a dataframe

# Usage

```
updateDf(df, lm, per=NULL)
```
#### Arguments

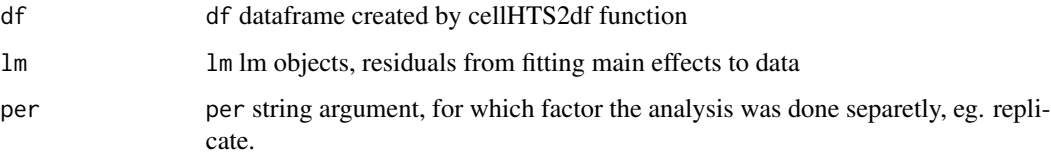

# Value

data frame with a new column "residuals"

#### Author(s)

Elin Axelsson

```
data(screen1_raw)
df = cellHTS2df(screen1_raw,neutral="Fluc")
df = weightDf(df,exclude=c("double","controlP1","controlP2","controlN1","controlN2","controlP1N1"))
lmain =lmmain(df)
df = updateDf(df,lmain)
hist(df$residuals)
```
<span id="page-21-0"></span>

Function to do add weights to the data points in a data frame. At the time being 0 means excluded and everything >0 means included.

#### Usage

```
weightDf(df, exclude = c("double", "controlN2", "controlP2", "controlP1N1", "controlN1"))
```
#### Arguments

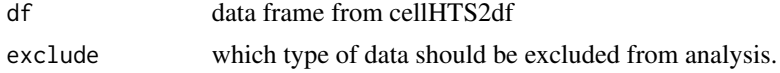

# Details

See also vignette for information about different "Type" types.

#### Value

A data frame with an added column 'weight'

#### Author(s)

Elin Axelsson

```
data(screen1_raw)
df = cellHTS2df(screen1_raw,neutral="Fluc")
##stupid example
df = weightDf(df,exclude="controlN2")
head(df)
```
# <span id="page-22-0"></span>Index

∗Topic datasets faultyscreen, [10](#page-9-0) key, [13](#page-12-0) ∗Topic hplot MainFitPlot, [15](#page-14-0) repplots, [17](#page-16-0) ∗Topic models df2lmFit, [8](#page-7-0) BetweenScreenPlot *(*repplots*)*, [17](#page-16-0) boxplot.formula, *2* BoxPlotShorth, [2](#page-1-0) cellHTS, *3* cellHTS2df, [3](#page-2-0) cor.test, *4* cortestmatrices, [4](#page-3-0) data2graph, [5](#page-4-0) df2array, [6](#page-5-0) df2fitmatrix, [7](#page-6-0) df2lmFit, *7*, [8](#page-7-0) estmodel, [9](#page-8-0) faultyscreen, [10](#page-9-0) heatmap.2, *16* InteractGraph, [10](#page-9-0) interactiontable, [11](#page-10-0) InteractLevelPlot, [12](#page-11-0) key, [13](#page-12-0) levelplot, *11*, *13* lm, *14* lmFit, *8* lmmain *(*LS main*)*, [14](#page-13-0) locfit, *15*

LS main, [14](#page-13-0)

MainFitPlot, [15](#page-14-0) MAplot *(*signalplots*)*, [19](#page-18-0) p.adjust, *12* pairs, *18* plot, *18*, *20* PlotHeatmap, [16](#page-15-0) Pplot, [17](#page-16-0) repplots, [17](#page-16-0) rlm, *14* rlmmain *(*LS main*)*, [14](#page-13-0) screen1\_raw, [18](#page-17-0) screen2\_raw, [19](#page-18-0) SDplot *(*signalplots*)*, [19](#page-18-0) signalplots, [19](#page-18-0) topTable, *12* tt2matrix, [20](#page-19-0) updateDf, [21](#page-20-0) weightDf, [22](#page-21-0) WithinScreenPlot *(*repplots*)*, [17](#page-16-0)